#### THE FULL TITLE OF YOUR PAPER

First-Author-Name<sup>1</sup>∗ and Second-Author-Name<sup>2</sup>

\*Corresponding author <sup>1</sup>Address (first author)  ${}^2\mathbf{Address}$  (second author) E-mails: email@1 / email@2

ABSTRACT. Abstract should concisely summarize the key findings of the paper. It should consist of a single paragraph containing no more than 150 words. The Abstract does not have a section number.

Keywords: After the abstract three keywords must be provided.

#### 1 Introduction

Pesquisa Operacional publishes theoretical and applied papers of any OR sub-areas, as well as surveys on topics of interest and papers on the history or methodology of OR. Submitted papers must be written in English, must be original, and must not have been accepted for publication (or published) by a refereed journal, nor be in the process of evaluation for publication by any other periodical. In addition to originality and relevance, it will be taken into account the quality of presentation (clarity, style and organization of the text) and the adequacy of the text to the interests of the readers of the journal. Submitted papers will be evaluated by at least two referees using a double blind review system and the final decision will be communicated to the corresponding author by the Editor-in-Chief.

This is time for all good men to come to the aid of their party! Sample: Let  $\phi_t$  be an Anosmia flow on a compact space V and  $A \subset V$  a dense set. Say that the upper Lacunae exponents are  $\frac{1}{2}$ -pinched on A if

$$
(a+b)^2 = a^2 + 2ab + b^2 \tag{1}
$$

and so we have solved equation 1.

An unique figure can be inserted using the following example.

Figure 1 shows a photograph of a gull.

Figures side by side can be placed as follows.

Figure 2a is at left and Figure 2b is at right.

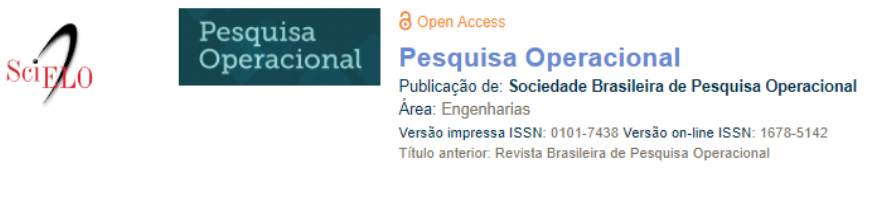

Figure 1: Place text here with your desired caption.

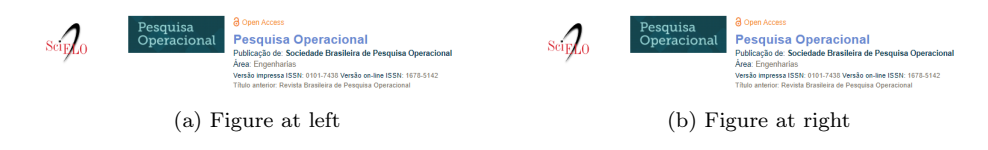

Figure 2: Figures side by side

An environment tabularx, an extension of tabular, creates a paragraph-like column whose width automatically expands so that the declared width of the environment is filled. Table 1 shows a minimal working example.

Table 1: Insert caption here.

| Case | Method#1 | $\mathrm{Method} \#2$ | Method#3 |
|------|----------|-----------------------|----------|
|      | 50       | 837                   | 970      |
|      | 47       | 877                   | 230      |
|      | 31       | 25                    | 415      |
|      | 35       | 144                   | 2356     |
|      | 45       | 300                   | 556      |

### 2 Previous work

A simple LATEX example of one author was written by Moretti (2003) and several authors by Bechara and Galvão (1986).

A book can be cited by Kleinrock (1975).

A much longer LATEX example was written by Maculan et al. (2003)

An example of technical report was written by Yanasse (1997).

#### 3 Results

In this section we describe the results...

#### 3.1 Case 1

An example of subsection...

# 4 Conclusions

We worked hard, and achieved very little...

## References

- Bechara, J. J. B. and Galvão, R. D. (1986). The use of interactive computing for vehicle routeing. In Recent Advances in System Modelling and Optimization, pages 22–32. Springer.
- Kleinrock, L. (1975). Queueing systems: theory. John Wiley.
- Maculan, N., Plateau, G., and Lisser, A. (2003). Integer linear models with a polynomial number of variables and constraints for some classical combinatorial optimization problems. Pesquisa Operacional, 23:161–168.
- Moretti, A. C. (2003). A weighted projection centering method. Computational  $\mathcal{B}$  Applied Mathematics, 22:19–36.
- Yanasse, H. H. (1997). An exact algorithm for the tree case of the minimization of open orders problem. Technical report LAC-001/97, INPE.